### **DAFTAR ISI**

## Halaman

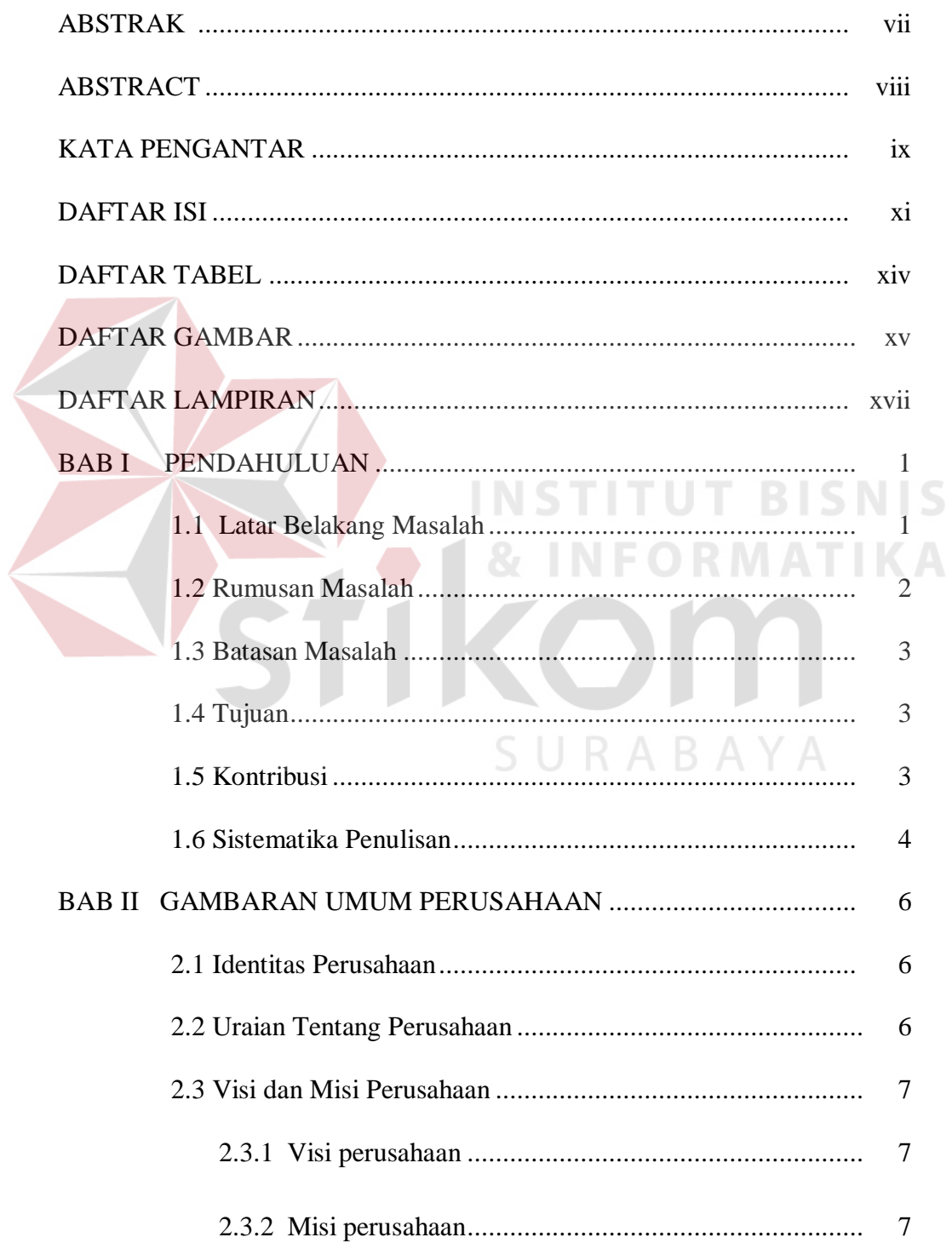

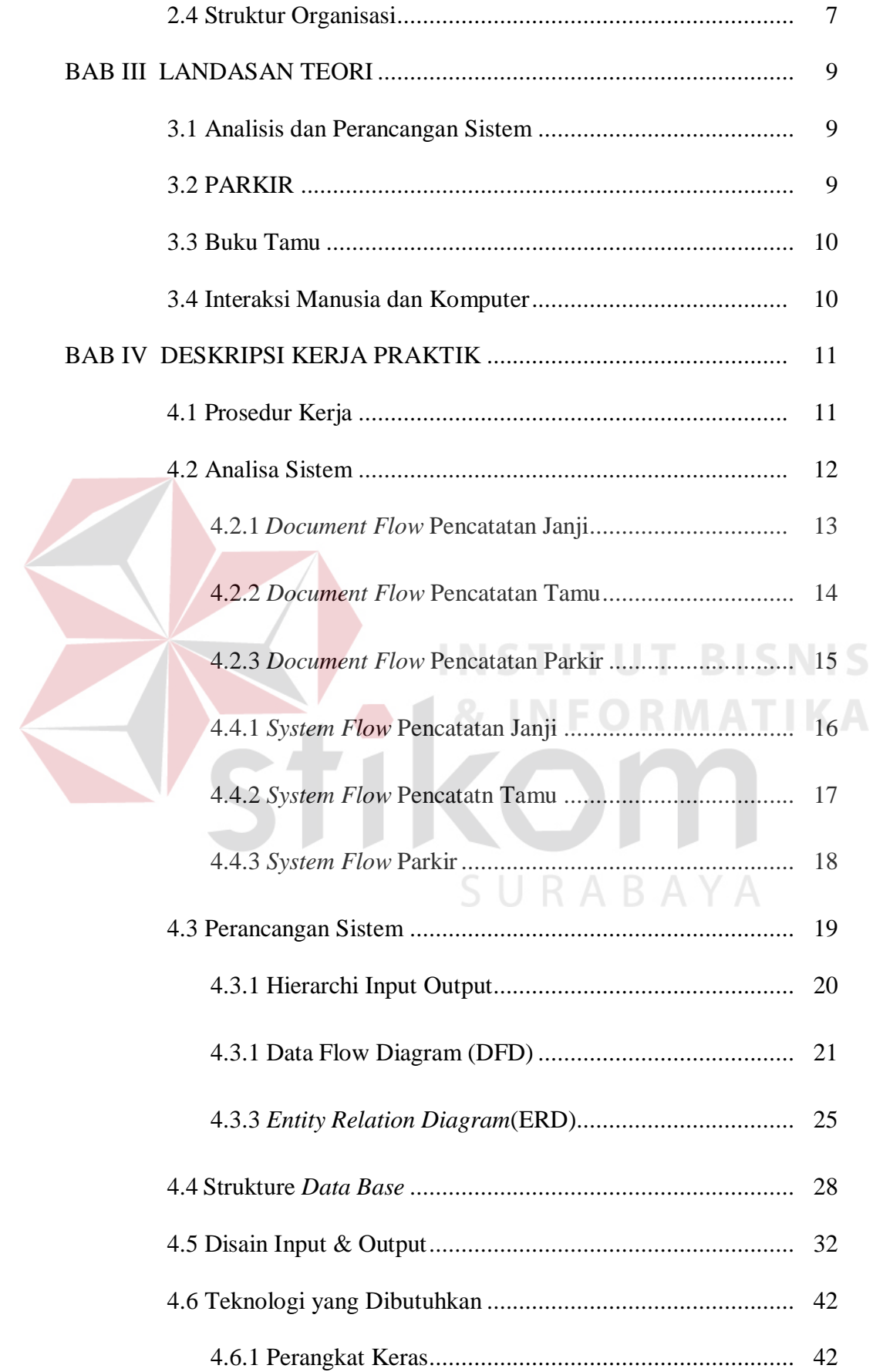

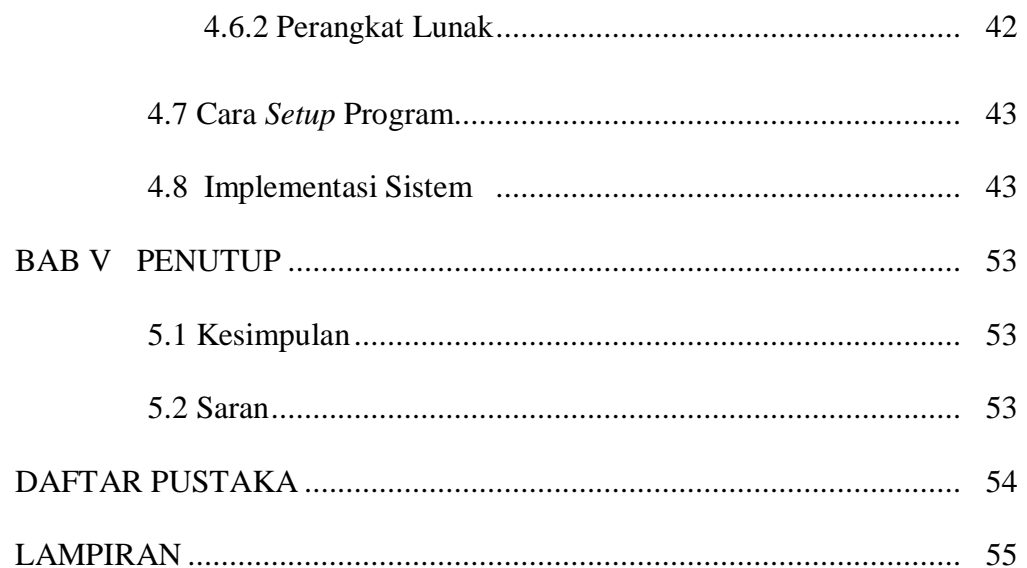

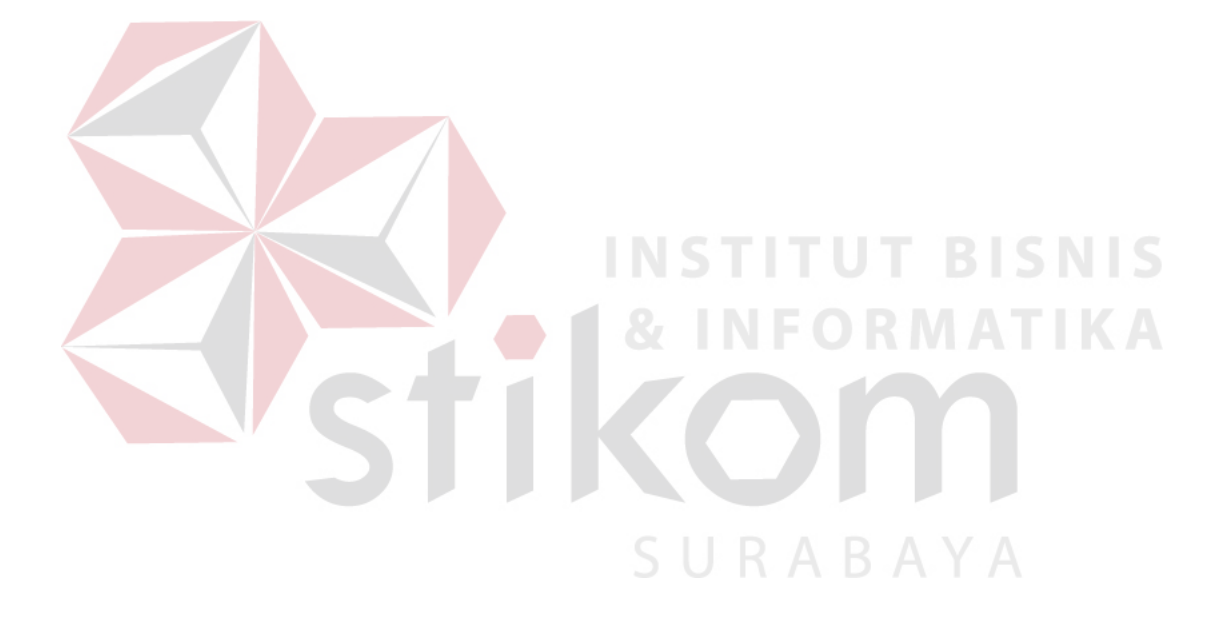

#### **DAFTAR TABEL**

#### **Halaman**

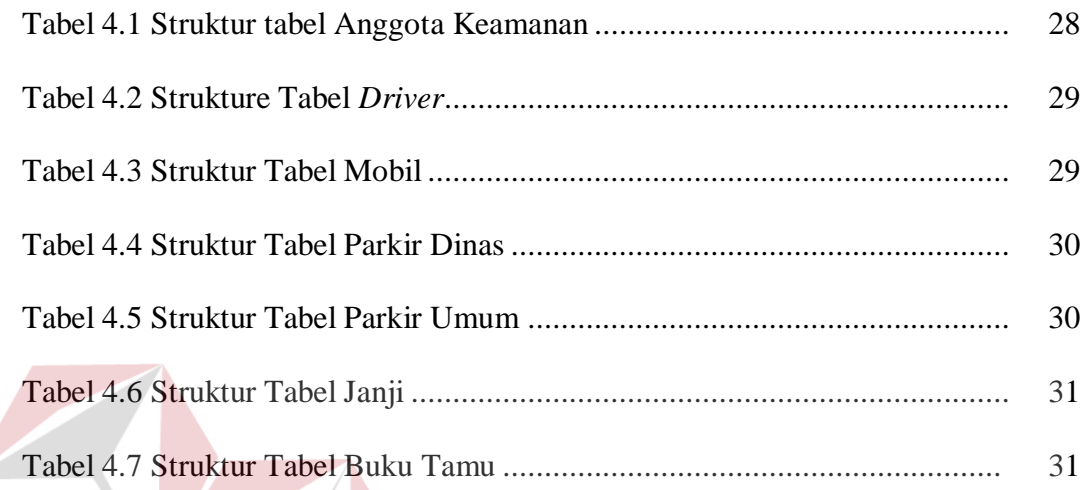

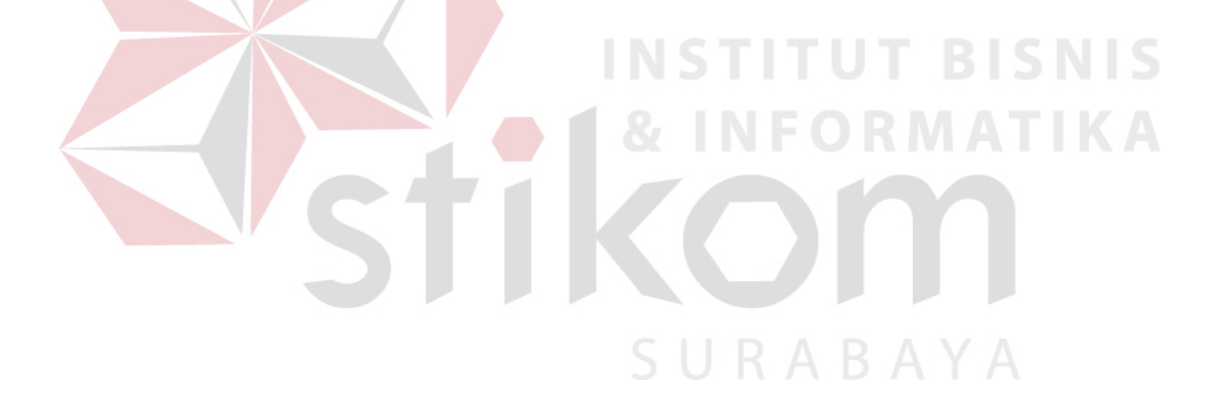

# **DAFTAR GAMBAR**

## **Halaman**

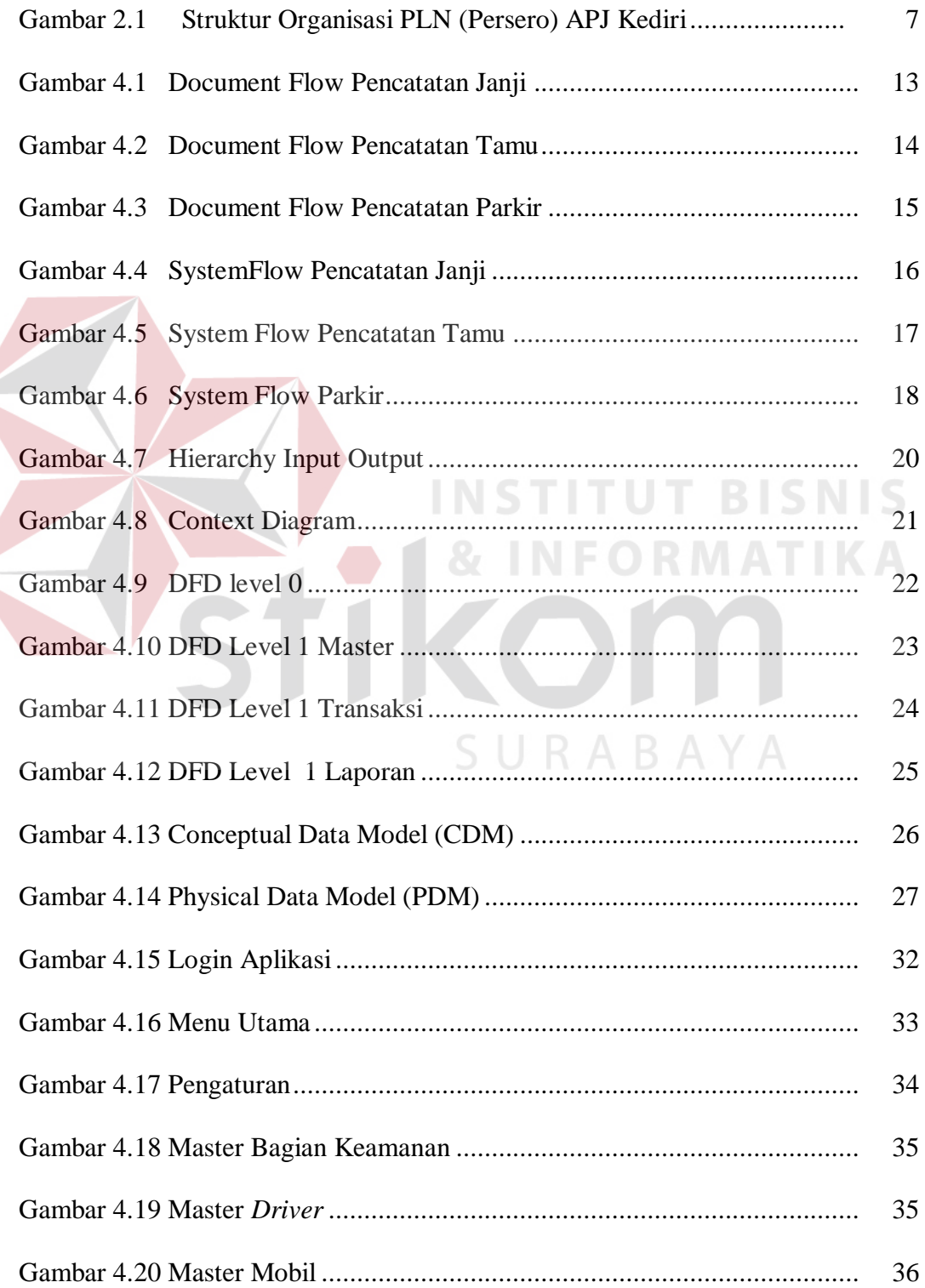

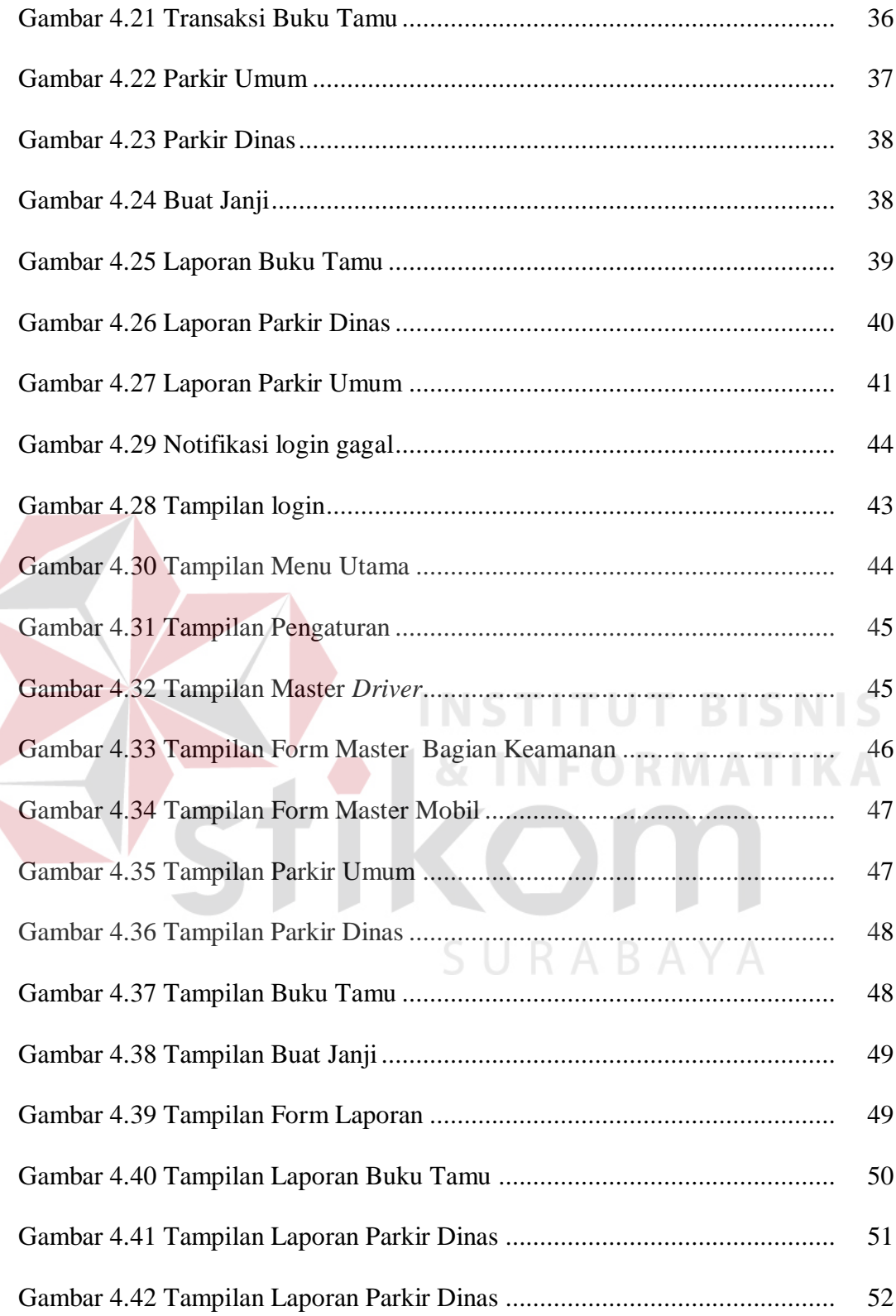